COVER

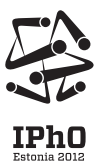

# **43. Nemzetközi Fizikai Diákolimpia — Kísérleti verseny Tartu, Észtország — 2012. július 19., csütörtök**

- *•* A verseny 5 óráig tart. 2 feladatot kell megoldanod, amire összesen 20 pontot kaphatsz. Két asztal van a mérőhelyeden (két szomszédos kockában), az egyik asztalon az E1. feladat eszközei, a másik asztalon az E2. feladat eszközei. Szabadon mozoghatsz a két asztal között, **azonban nem viheted át a mérési eszközök egyetlen elemét se egyik asztalról a másikra.**
- *•* Kezdetben az egyik mérőeszköz az egyik asztalon le van takarva, a másik pedig a másik asztalon egy dobozban van. **Tilos levenned a takarást vagy kinyitnod a dobozt a verseny kezdetét jelző sípszó előtt (három rövid jel).**
- *•* **Nem szabad elhagynod a munkahelyedet engedély nélkül.** Ha szükséged van bármilyen segítségre (elromlott a számológéped, WC-re szeretnél menni, stb.), emeld fel a helyeden található megfelelő hosszúnyelű zászlót  $($ "HELP" or "TOILET") a helyedet körülvevő fal fölé, és tartsd úgy, amíg a szervezők odaérnek.
- *•* Csak a papír egyik oldalára írjál!
- *•* Minden feladathoz vannak **hozzátartozó megoldás lapok (Solution Sheets)** (lásd a fejlécben a számokat és a piktogrammokat). Megoldásodat a megfelelő megoldás lapokra (Solution Sheets) írd! A megoldás lapok (Solution Sheets) minden feladathoz számozva vannak; használd a lapokat a számozásnak megfelelően. **Mindig jelöld meg, hogy melyik feladat résszel (Problem Part) és kérdéssel (Question) foglalkozol!** A végső

megoldásodat másold át a **válaszlapok (Answer Sheets)** megfelelő részére. Ezen kívül vannak **üres (Draft)** lapok; ezekre írd azt, amit nem akarsz, hogy értékeljenek. Ha a megoldás lapokra (Solution Sheets) olyat írtál, amit mégsem akarod, hogy értékeljenek (például próbálkozás, vagy rossz megoldás) húzd egyszerűen át!

- *•* Ha egy adott problémához még több papírra van szükséged, emeld fel a "HELP" zászlót, és mond meg a rendezőknek a feladat számát; ekkor két megoldás lapot (Solution sheets) kapsz (de ezt többször is megismételheted).
- *•* **Csak annyi szöveget használj, amennyi feltétlen szükséges:** a megoldásodban elsősorban egyenleteket, számokat, táblázatokat, szimbólumokat és grafikonokat használj!
- *•* Kerülj el minden felesleges mozgást a mérés során, és ne rázd a dobozod falát! A lézeres méréshez nyugalom kell.
- *•* Ne nézz bele a direkt vagy visszavert lézerfénybe! Károsíthatja a szemed.
- *•* Az első szimpla hangjelzés arra figyelmeztet, hogy 30 perced van hátra, a második dupla hangjelzéskor 5 perced van hátra, a harmadik hármas hangjelzéskor vége a versenynek. **A harmadik hangjelzés után azonnal be kell fejezned a munkát!** Tegyél be minden lapot az asztalon lévő borítékba. **A teremből semmilyen lapot nem vihetsz ki.** Ha hamarabb kész vagy, és be szeretnéd adni a megoldásodat, emeld fel a zászlódat.

# **PROBLEM**

## Problem E1

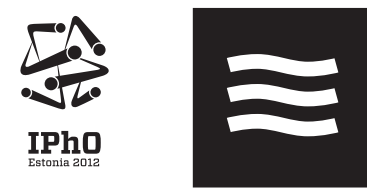

### **E1. feladat A víz mágneses permeabilitása (10 pont)**

A mágneses tér hatása a legtöbb anyagra (a ferromágnesek kivételével) nagyon gyenge. Ennek oka, hogy a *µ* relatív permeabilitással rendelkező anyagokban a mágneses mező energiasűrűségét a $w \, = \, \frac{1}{2\mu\mu_0} B^2$  formula adja meg, ahol $\mu$ tipikusan 1-hez nagyon közeli szám. Alkalmas kísérleti technikával azonban ezek a hatások mégis mérhetők. Ebben a feladatban egy neodímium állandó mágnes keltette mágneses mező hatását vizsgáljuk vízre, az eredményekből pedig meghatározzuk a víz mágneses permeabilitását. **Ebben a feladatban nem kell semmilyen hibabecslést végezned, és a felületi feszültség hatását sem kell figyelembe venned!**

**Az összeállítás** részei: 1 **állvány** (a kiemelt számok megfelelnek az ábrán jelzett számoknak), 3 **digitális tolómérő**, 4 **lézerceruza**, 5 **vízzel telt edény** és benne 7 **egy hengeres állandó mágnes** (tengelyirányú mágnesezettséggel). Az edény a mágnes segítségével az állvány talapzatára van tapasztva. A lézer a tolómérőhöz van rögzítve, utóbbi nyele pedig az állványhoz van erősítve; így a tolómérővel a lézer vízszintesen mozgatható. A lézerceruza ki-bekapcsoló gombja a 13 fehér, csonkakúp alakú csővel tartható lenyomva. A mágnes fölötti víz mélységét célszerű *kb.* 1 mm-re választanod (ha sekélyebb, a vízfelszín olyan mértékben görbül, hogy nehézzé válik az ernyőn a leolvasás)! A vízszint beállítására 15 egy pohárka víz és 16 egy fecskendő használható (a vízszint 1 mm-rel való növeléséhez 13 ml víz hozzáadása szükséges). Az állvány függőleges lemezére 14 kis mágnesrudacskával egy 2 milliméterpapír (az "ernyő") van rögzítve. Ha a lézerfolt az ernyőn elmosódottá válik, nézd meg, nincs-e szennyeződés a víz felszínén (és fújd el onnan)!

Az ábrán szereplő egyéb jelölések: 6 a lézerfolt az ernyőn; 11 a tolómérő LCD-kijelzője, 10 a tolómérő egységváltó nyomógombja, mellyel válthatsz milliméter és inch között; 8 kibekapcsoló; 9 a tolómérő origóját beállító gomb. A lézerceruza takarásában található még egy gomb a tolómérőn, ami átmenetileg átállítja az origót (ha véletlenül megnyomod, nyomd meg még egyszer, hogy visszaálljon normál mérési módra!).

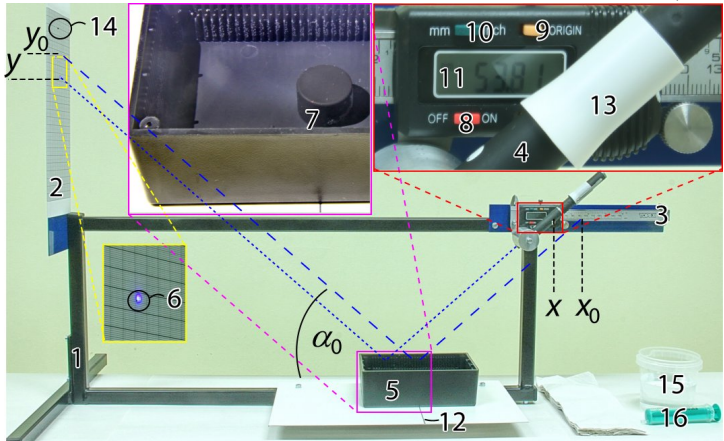

**Numerikus adatok** a számolásaidhoz: A mágnes középpontja és az ernyő közötti **vízszintes távolság** *L*<sup>0</sup> = 490 mm*.* Ellenőrizd (és állítsd be, ha szükséges) a mágnes középpontjának helyzetét két merőleges irányban! A mágnes függőleges tengelyének metszenie kell a lézerfény egyenesét és az alaplemezre festett 12 fekete vonalat is! **Mágneses indukció** a mágnes tengelyén, 1 mm magasságban a mágnes sima felülete

fölött  $B_0 = 0.50$  T; **a víz sűrűsége**  $\rho_w = 1000 \,\text{kg/m}^3$ ; **nehézségi gyorsulás** *g* = 9*.*8 m*/*s 2 ; **a vákuum permeabilitása**  $\mu_0 = 4\pi \times 10^{-7}$  H/m.

**FIGYELEM!**

- *⋄* **A lézer irányítása előre be van állítva, ne mozgasd!**
- *⋄* **Ne nézz közvetlenül a lézerfénybe vagy tükörképébe!**
- *⋄* **Ne próbáld meg leszedni az erős neodímium mágnest!**
- *⋄* **Ne tégy a mágnes közelébe más mágneses anyagot!**
- *⋄* **Kapcsold ki a lézert, ha nem használod, az elemek 1 óra alatt lemerülnek!**

**A rész A vízfelszín alakjának kvalitatív vizsgálata (1 pont)** Ha egy hengeres mágnest víz alá helyezünk, a felszín meggörbül. Figyeld meg, milyen alakú a vízfelszín a mágnes fölött, és megfigyeléseid alapján döntsd el, hogy a víz diamágneses (*µ <* 1) vagy paramágneses (*µ >* 1)!

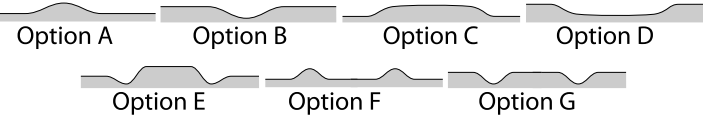

Írd rá a válaszlapra a megfelelő válaszhoz tartozó betűt, és a *µ >* 1 vagy *µ <* 1 egyenlőtlenségek valamelyikét! **Ebben a részben nem szükséges válaszodat indokolnod.**

#### **B rész A vízfelület pontos alakja (7 pont)**

A vízfelszín görbülése nagy érzékenységgel letapogatható a felszínről visszaverődő lézerfény észlelésével. Ennek az effektusnak a felhasználásával kiszámíthatjuk a mágnes fölötti víz mélységének vízszintes pozíciótól való függését.

**i. (1,6 pont)** Mérd meg a lézerfolt *y* magasságát az ernyőn a tolómérő által jelzett *x* pozíció függvényében. A tolómérő teljes használható tartományát fedd le méréseiddel! Eredményeiddel töltsd ki a válaszlapon található táblázatot!

**ii. (0,7 pont)** Ábrázold az előbb megmért adataidat!

**iii. (0,7 pont)** Az ábrázolt grafikon segítségével határozd meg a lézerfény és a felszín vízszintes része által bezárt  $\alpha_0$  szöget! **iv. (1,4 pont)** Használd fel, hogy a felszín érintőjének (tan *β*) meredeksége kifejezhető a következőképpen:

$$
\tan \beta \approx \beta \approx \frac{\cos^2 \alpha_0}{2} \cdot \frac{y - y_0 - (x - x_0) \tan \alpha_0}{L_0 + x - x_0},
$$

ahol *y*<sup>0</sup> a lézerfolt függőleges pozíciója az ernyőn abban a helyzetben, ahol a lézerfény éppen a mágnes tengelyénél verődik vissza a felszínről, *x*<sup>0</sup> pedig az ennek megfelelő pozíció a tolómérőn.

Számítsd ki a meredekség értékeit és írd be a válaszlapon található táblázatba! Számításaidat egyszerűsítheted, ha a képletben szereplő tagok megfelelő kombinációját az előző grafikonodról olvasod le.

**v. (1,6 pont)** Számítsd ki a vízmagasságot a mágnestől távol eső vízfelszínhez képest *x* függvényében, majd írd be a válaszlapon található táblázatba!

**vi. (1 pont)** Ábrázold grafikonon a legutóbb meghatározott összefüggést! Jelöld be azt a tartományt, ahol a lézerfény közvetlenül a mágnes fölötti vízfelszínre esik!

#### **C rész Mágneses permeabilitás (2 pont)**

A B rész eredményeinek felhasználásával számítsd ki a  $\mu - 1$ kifejezés (*úgynevezett mágneses szuszceptibilitás*) értékét, ahol *µ* a víz relatív mágneses permeabilitása. A végső formuládat és a numerikus eredményedet is írd a válaszlapra!

## **PROBLEM**

## Problem E2

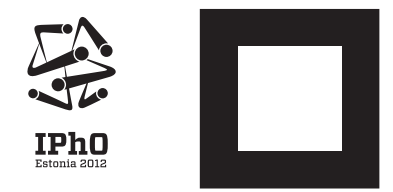

### **E2. feladat Nem-lineáris feketedoboz (10 pont)**

Egyszerű feladatokban az elektromos áramkörökről feltételezzük, hogy csak lineáris elemekből állnak, ahol az elektromos mennyiségek egyenes arányban állnak egymással. Ilyen az ellenállás ( $V = RI$ ), a kondenzátor ( $Q = CV$ ) és a tekercs ( $V = LI$ ), ahol *R*, *C* és *L* állandók. Ebben a feladatban azonban egy olyan áramkört fogsz vizsgálni, amely egy feketedobozba zárva nemlineáris elemeket is tartalmaz, melyekre az egyenes arányosság már nem igaz.

**A mérési összeállítás** része egy multiméter ("IPhO-measure" felirattal), egy **áramforrás**, egy nem-lineáris elemeket tartalmazó **feketedoboz** és négy vezeték banándugókkal a csatlakoztatáshoz. Vigyázz, hogy meg ne sértsd a feketedobozt záró plombát!

A multiméter egyszerre tud mérni áramerősséget és feszültséget. Rögzíteni tudsz vele legfeljebb 2000 mérési pontot, melyek mindegyike a következő adatokból áll: *V* feszültség, *I* áramerősség, *P* = *IV* teljesítmény, *R* = *V /I* ellenállás, *V*˙ feszültség időderiváltja,  $\dot{I}$  áram időderiváltja és  $t$  idő. A részletekért lásd a rövid útmutatót a feladat végén! Ha 2000-nél több adatot gyűjtesz, a legrégebbiek törlődnek.

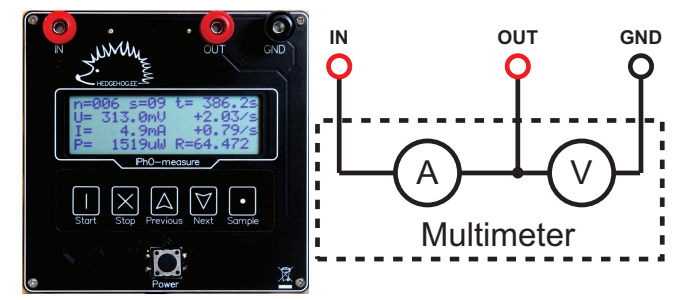

Az állandó áramú áramforrás stabil áramot biztosít mindaddig, amíg a kivezetésein lévő feszültség *−*0*.*6125 V és 0*.*6125 V között marad. Ha ki van kapcsolva, akkor az állandó áramforrás egy nagyon nagy (lényegében végtelen) ellenállásként viselkedik.

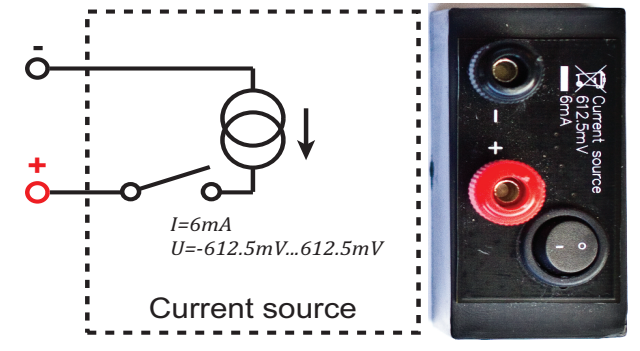

A feketedoboz tartalmaz egy elektrolitkondenzátort (amely egy gyengén nem-lineáris nagy kapacitású kondenzátor), egy ismeretlen nem-lineáris áramköri elemet és egy elhanyagolható ellenállású,  $L = 10 \mu$ H nagyságú induktivitást, amely ki-be kapcsolható a kapcsolási rajzon látható módon. A nem-lineáris áramköri elemet egy olyan ellenállásnak lehet tekinteni, melyen a feszültség és az áram közti függvénykapcsolat [*I* = *I*(*V* ), ahol *I V* folytonos függvénye és  $I(0) = 0$ ] nem-lineáris. Ehhez hasonlóan a kondenzátor esetében a  $C(V) = dQ/dV$  differenciális kapacitás nem pontosan állandó. **A feketedobozon lévő feszültséget akkor nevezzük pozitívnak, ha a piros**

**kivezetésén lévő potenciál magasabb, mint a fekete kivezetésén lévő potenciál. Pozitív feszültségeket akkor kapsz, ha a feketedoboz és az áramforrás egymásnak megfelelő színű kivezetéseit kötöd össze.** (Ha szükséges, használhatsz negatív feszültségeket is.)

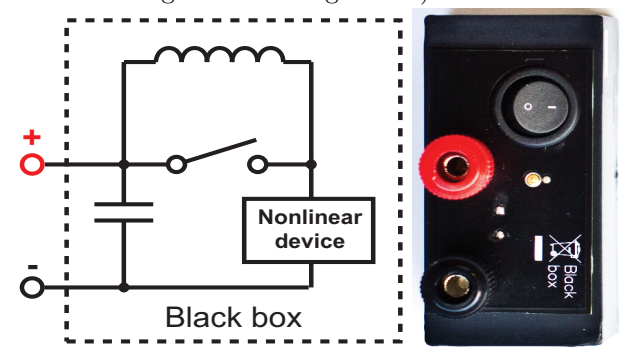

A biztonság érdekében süsd ki a feketedobozban lévő kondenzátor töltését vagy úgy, hogy összekötöd a kivezetéseit egymással, vagy a multiméter *IN* és *OUT* kivezetésein keresztül. A kondenzátor ellenállása elég nagy ahhoz, hogy az áram semmit se tehessen tönkre.

**Ebben a feladatban nem kell hibaszámítást végezni!**

#### **A rész Induktivitás nélküli áramkör (7 pont)**

Ebben a részben tartsd a feketedobozon lévő kapcsolót bekapcsolva (nyomd le az "I"-t), azaz zárd rövidre az induktivitást!

Néhány méréshez sok idő kell, ezért ajánlott most végigolvasni az A rész minden feladatát, hogy ezzel elkerüljed a felesleges munkát.

**i. (1 pont)** Mutasd meg, hogy az áramforrás kimenő árama körülbelül 6 mA, és határozd meg azt a tartományt, amelyen belül változik, miközben a feszültség 0 és +480 mV között változik! Rajzold be a használt kapcsolást!

**ii. (1,2 pont)** Mutasd meg, hogy a feketedobozban lévő kondenzátor *C*(*V* ) differenciális kapacitása körülbelül 2 F egy általad megválasztott tetszőleges  $V_0$  feszültségen mérve!  $C(V_0)$  = *C*0. Rajzold be a kapcsolási rajzot is!

**iii. (2,2 pont)** Elhanyagolva a kondenzátor nem-linearitását [*C*(*V* ) *≈ C*0] határozd meg a feketedobozban lévő nem-lineáris áramköri elem áram–feszültség karakterisztikáját! Ábrázold a válaszlapon az *I*(*V* ) görbét a feketedobozon elérhető pozitív feszültségtartományon! Rajzold be a kapcsolási rajzot is!

**iv. (2,6 pont)** Felhasználva a teljes elérhető feszültségtartományon kapott mérési adatokat, számítsd ki és ábrázold a válaszlapon a *C*(*V* ) görbét a feketedobozon elérhető pozitív feszültségtartományon! Írd be a differenciális ellenállás  $C_{\min}, C_{\max}$ minimális ill. maximális értékét! Rajzold be a kapcsolási rajzot is!

#### **B rész Áramkör induktivitással (3 pont)**

A feketedobozon lévő kapcsoló kinyitásával (nyomd le "0"-t) kösd be az áramkörbe az induktivitást! Az **A/iii.** pontban használt módszerrel mérd meg és ábrázold a nem-lineáris áramköri elem áram–feszültség karakterisztikáját! Írd le az A és B részben kapott görbék közötti lényeges különbségeket és adjál kvalitatív magyarázatokat az eltérések okára!

Ehhez tudnod kell, hogy a nem-lineáris áramköri elemnek kapacitása is van (kb. 1 nF), amely párhuzamosan van kapcsolva a nem-lineáris ellenállással.

# **PROBLEM**

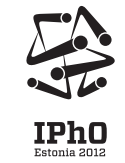

# Problem E2

### **IPhO-measure: rövid útmutató**

Az *IPhO-measure* egy olyan multiméter, amely képes egyszerre mérni a *V* feszültséget és az *I* áramerősséget. Rögzíti ezek *V*˙  $\acute{\mathbf{e}}$ s  $\dot{I}$  időderiváltjait is, valamint  $P = VI$  szorzatukat,  $R = V/I$ hányadosukat és a mérési adatok (sample) *t* időpontját is. A tárolt mérési adatok (samples) különálló csoportokba (set-ekbe) vannak rendezve. Minden rögzített mérési adat meg van számozva a set *s* sorszámával és a set-en belül az *n* sorszámmal. Minden mérési adat egy belső flash-memóriára íródik fel, ahonnan később előhívható.

### **Elektromos tulajdonságok**

Az eszköz úgy működik, mint egy ampermérő és egy voltmérő, amely a következőképp van kapcsolva:

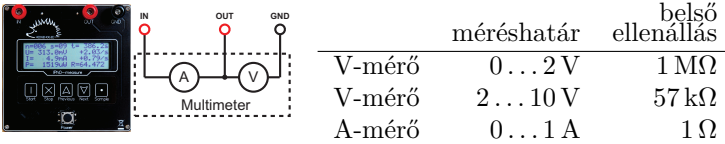

#### **Alapvető használat**

- Nyomd meg a "Power" gombot az *IPhO-measure* bekapcsolásához!. Ekkor az eszköz még nem mér – a mérés elkezdéséhez nyomd meg a "START" gombot. Vagy pedig elkezdheted nézegetni a korábban mért adatokat (lásd később).
- *•* Korábbann mért mérési adatok megnézéséhez (az összes set-ben) nyomd meg a "PREVIOUS" vagy a "NEXT" gombot! Tartsd hosszabban lenyomva, ha set-ek közt akarsz átugrani!
- Ha nem mérsz, nyomd meg a "START" gombot egy új set elkezdéséhez!
- Méréskor nyomd meg a "Sample" gombot egy-egy **adat rögzítéséhez** (az éppen aktuálisan kijelzett értékekkel)!
- *•* Mérés közben is keresgélhetsz az éppen aktuális set-ben korábbi mérési adatoakt a "PREVIOUS" és "NEXT" gombok segitségével.
- Nyomd meg a "Stop" gombot egy set befejezéséhez és a mérés leállításához! Ekkor az eszköz még be van kapcsolva, elkezdhetsz egy új mérést, vagy keresgélhetsz az adatok között.
- Megnyomva a "Power" gombot az eszköz kikapcsolódik. Az eszköz kiírja: "my mind is going  $\dots$ ", de ne aggódj, minden mért adatod el lesz mentve, és ha újra bekapcsolod, keresgélhetsz köztük. Kikapcsoláskor a mérési adatok nem törlődnek.

#### **Kijelző**

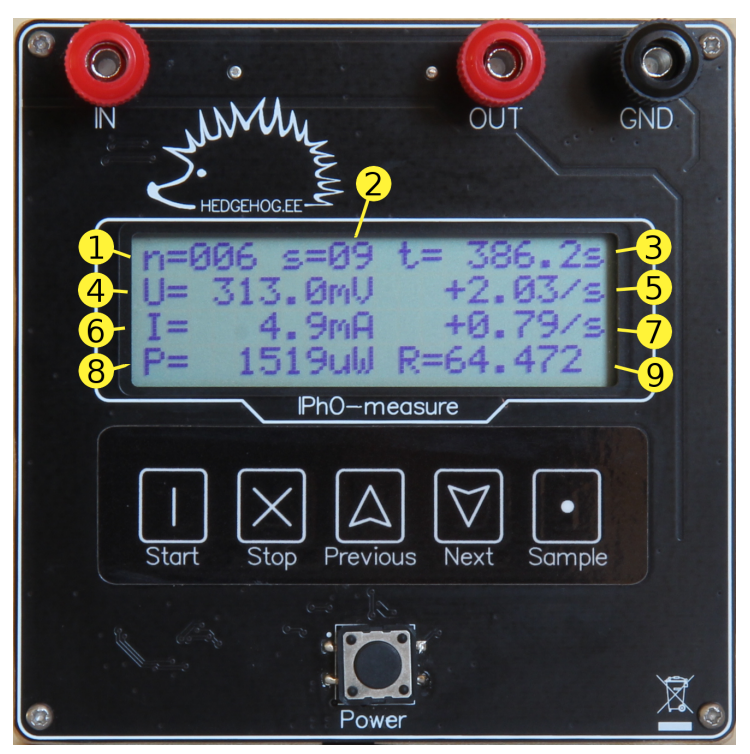

Egy-egy kijelzett adat kilenc változóból áll:

- 1. az adat *n* sorszáma a set-en belül;
- 2. a set *s* sorszáma;
- 3. a *t* idő a set kezdete óta;
- 4. a voltmérő *V* jele;
- 5. *V* változási sebessége (a *V*˙ időderivált); ha a deriváltat nem lehet értékelhetően meghatározni gyors fluktuációk miatt, akkor "+nan/s" van kijelezve;
- 6. a árammérő *I* jele;
- 7. *I* változási sebessége (a ˙*I* időderivált); ha a deriváltat nem lehet értékelhetően meghatározni gyors fluktuációk miatt, akkor "+nan/s" van kijelezve;
- 8. a  $P = VI$  szorzat;
- 9. a  $R = V/I$  hányados.

Ha bármely érték kívül esik a megengedett mérési tartományon, akkor "+inf" vagy "-inf" van kijelezve.